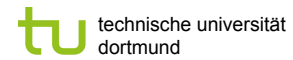

Prof. Dr. Katharina Morik

Fakultät für Informatik LS 8

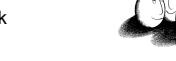

# Speichern von Daten

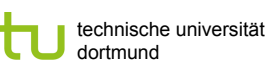

Fakultät für Informatik LS 8

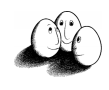

# Unterschiede von DBMS und files

- ! DBMS unterstützt viele Benutzer, die gleichzeitig auf dieselben Daten zugreifen – concurrency control.
- ! DBMS speichert mehr Daten als in den Hauptspeicher passen.
	- ! Platten (Sekundärspeicher) oder sogar Bänder, CD, DVD (Tertiärspeicher) sind im Zugriff.
- ! DBMS organisiert die Daten so, dass minimal viele Plattenzugriffe nötig sind.

Prof. Dr. Katharina Morik | Wissensentdeckung in Datenbanken SoSe 2008 2

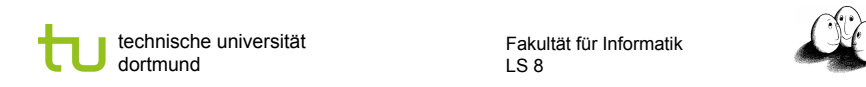

# Zugriffszeit vs. Speicherplatz

- ! Sekundärspeicher können mehr speichern, sind aber langsamer als der Hauptspeicher.
- **·** Tertiärspeicher können mehr speichern, sind aber langsamer als Platten.

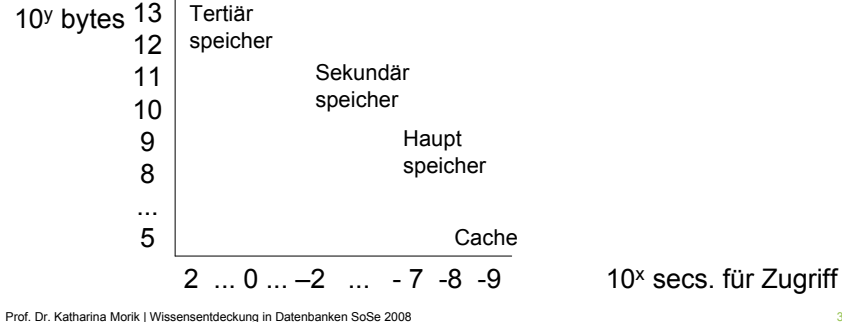

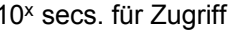

technische universität dortmund

Fakultät für Informatik LS 8

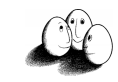

# Konsequenz für Algorithmen

- ! Random Access Model Annahmen:
	- **alle Daten sind im Hauptspeicher.**
	- ! Zugriff dauert bei allen Daten gleich lange (oder kurz!).
- ! DBMS unterliegen nicht den RAM Annahmen
	- ⇒ Algorithmen müssen anders geschrieben werden für dasselbe Problem.
	- ! Wenig Plattenzugriffe!
	- ! So viel wie möglich mit einem Tupel, das man mal hat, tun!
	- ! Daten, die häufig gebraucht werden, in den Cache ziehen!
	- ! Nur sehr wenige Daten aus dem Tertiärspeicher verwenden!

Prof. Dr. Katharina Morik | Wissensentdeckung in Datenbanken SoSe 2008 4

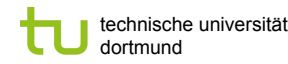

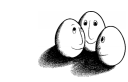

#### Index

- ! Ein Index ist jede Datenstruktur, die als Eingabe eine Eigenschaft eines Tupels nimmt und das Tupel mit dieser Eigenschaft schnell findet.
- ! Typischerweise ist ein Index ein Verzeichnis, das zu einem Attribut A die möglichen Werte A<sub>i</sub> angibt und auf die Speicherblöcke verweist, wo Tupel mit dem Wert Ai gespeichert sind.

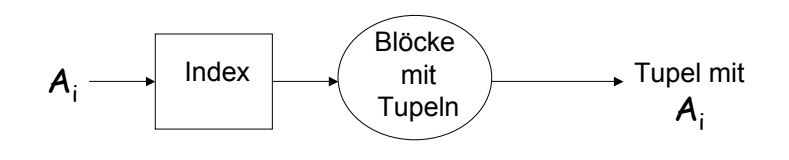

Prof. Dr. Katharina Morik | Wissensentdeckung in Datenbanken SoSe 2008

technische universität dortmund

Fakultät für Informatik LS 8

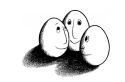

# Kosten bei Anfragen

- ! stars sei auf Platte in 10 Blöcken gespeichert. Ohne Index machen wir also 10 Plattenzugriffe bei Q1 und Q2.
- ! Jeder Schauspieler macht durchschnittlich 3 Filme pro Jahr. Mit Index auf name brauchen wir 1 Zugriff auf den Index und 3 Plattenzugriffe für seine 3 Filme.
- ! Jeder Film hat durchschnittlich 3 Schauspieler genannt. Mit Index auf titel brauchen wir einen Zugriff auf den Index und 3 Plattenzugriffe für die 3 Schauspieler

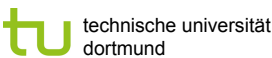

Fakultät für Informatik LS 8

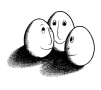

## Wahl der Indizes – Beispiel

- **Q1: SELECT titel, jahr Filme eines** FROM stars Schauspielers WHERE name=s:
	-
- **Q2: SELECT name Schauspieler** FROM stars **EXAM** eines Films WHERE titel=t AND jahr=j;
	-
- ! I: INSERT INTO stars VALUES (t, j, s);

Prof. Dr. Katharina Morik | Wissensentdeckung in Datenbanken SoSe 2008

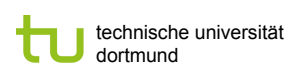

Fakultät für Informatik LS 8

# Einfügekosten

- ! Ohne Index ist Einfügen (I) nur 1 Plattenzugriff, um in einem Block einen freien Platz zu finden und 1 Zugriff, um den Block mit dem neuen Tupel zurückzuschreiben.
- ! Mit Index müssen 2 Plattenzugriffe für die Veränderung des Index und 2 Zugriffe für das Platzfinden und Schreiben des Tupels, also 4 Zugriffe, vorgenommen werden.

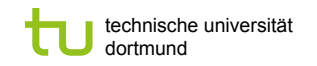

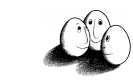

## Durchschnittskosten

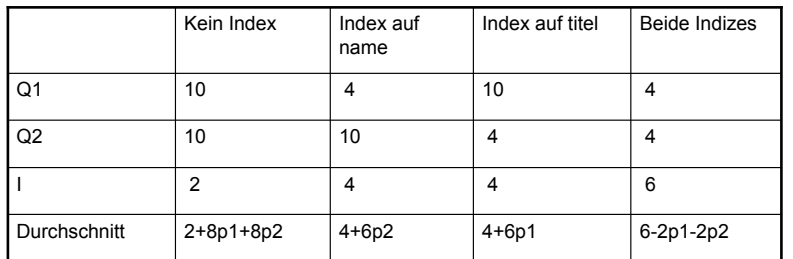

Sei p1 der Bruchteil der Zeit, in dem Q1 bearbeitet wird (z.B. : bei 10% Q1-Anfragen ist p1=0,1) p2 der für Q2, so ist der Bruchteil von I: 1-p1-p2.

Je nach tatsächlicher Häufigkeit sind unterschiedliche Indizes günstig.

Prof. Dr. Katharina Morik | Wissensentdeckung in Datenbanken SoSe 2008

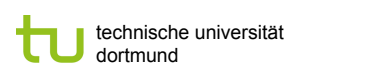

Fakultät für Informatik LS 8

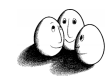

# Blöcke

- **Tupel werden in Blöcken gespeichert.**
- ! Ganze Blöcke werden in den Hauptspeicher geladen.
- **Um ein Tupel zu finden, muss man:** 
	- **.** den Block in den Hauptspeicher laden, der das Tupel enthält.
	- **·** innerhalb des Blocks das Tupel finden.

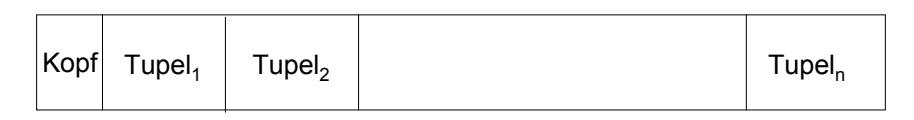

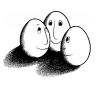

# Tupel eines Schemas

CREATE TABLE MovieStar( name CHAR(30) PRIMARY KEY, address VARCHAR(255), gender CHAR(1), birthdate DATE);

Tupel werden mit Metadaten gespeichert, die das Schema, die Tupellänge und zufüge- oder zuletzt-gelesen-Zeitpunkt angeben.

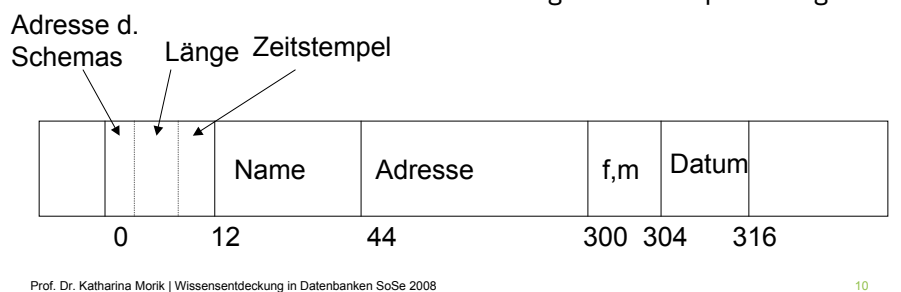

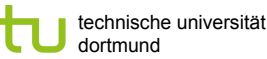

Fakultät für Informatik LS 8

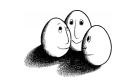

#### Indizes

- **Ein Index dient dem schnellen Finden:** 
	- ! Eingabe: eine Eigenschaft eines Tupels (z.B. einen Attributwert) Suchschlüssel.
	- **-** Ausgabe: alle Tupel mit der Eigenschaft.
- ! Es kann mehrere Suchschlüssel für Tupel geben!
- **·** Datenstrukturen für Indizes.
	- **Schnelles Finden von Tupelmengen.**
	- **E.** Leichtes Einfügen und Löschen von Tupeln.

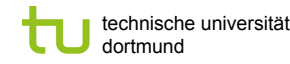

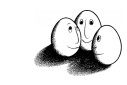

# B-Trees

- ! B-trees verwalten so viele Suchschlüssel wie nötig.
- ! Ein Block in einem B-tree besteht aus n Suchschlüsseln und n+1 Zeigern. Die Zeiger der Blätter verweisen auf Tupel, der letzte auf den Nachbarblock.
- ! Jeder Block in einem B-tree ist halb oder vollständig gefüllt nicht weniger. Er enthält mindestens 2 Zeiger.
- ! B-trees organisieren Blöcke in einem Baum fester Tiefe.

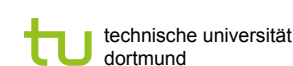

Fakultät für Informatik LS 8

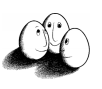

#### Beispiel für einen numerischen Suchschlüssel

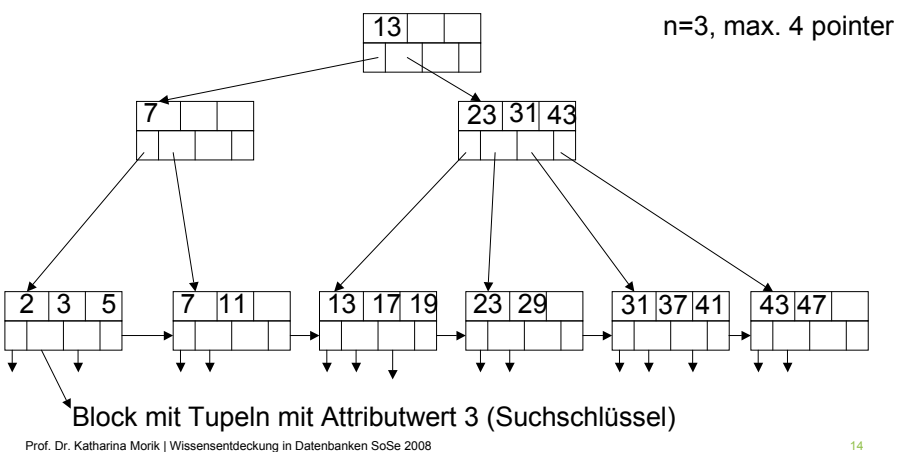

Prof. Dr. Katharina Morik | Wissensentdeckung in Datenbanken SoSe 2008 13 13

technische universität

Fakultät für Informatik LS 8

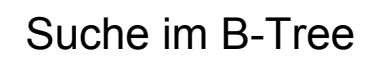

dortmund

Suche nach Tupeln mit Suchschlüsselwert K:

- **An Mittelknoten mit Werten K<sub>1</sub>, ..., K<sub>n</sub>:** 
	- $K < K_1 \Rightarrow$  zum 1.linken Unterknoten gehen.
	- $K_1 \leq K \leq K_2 \Rightarrow$  zum 2.linken Unterknoten gehen,
	- ! ...
- ! Am Blattknoten nachsehen, ob K da ist der Zeiger zeigt auf Tupel mit K.

technische universität dortmund

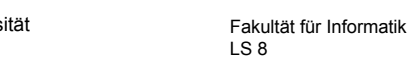

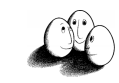

# Einfügen von Tupeln

- **Ellechte passenden Knoten für Schlüssel des Tupels.** 
	- ! Wenn dort noch Platz ist, füge Schlüssel ein.
	- **E** Wenn kein Platz ist.
		- 1. teile den Knoten,
		- 2. füge im übergeordneten Knoten einen Zeiger hinzu, wenn dort noch Platz ist
		- 3. Sonst gehe zu 1.

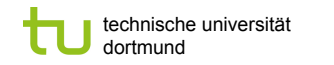

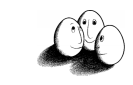

# Teilen von Knoten

- **Erzeuge neuen Knoten M neben dem ursprünglichen Knoten N.**
- · N behält die ersten [(n+2):2] Zeiger, M erhält die restlichen Zeiger.
- $\blacksquare$  N behält die ersten  $\lceil n:2 \rceil$  (aufgerundet-halben) Schlüssel, M erhält die letzten  $\lfloor n:2 \rfloor$ (abgerundet-halben) Schlüssel, der verbleibende Schlüssel in der Mitte wandert eine Ebene hinauf.

Prof. Dr. Katharina Morik | Wissensentdeckung in Datenbanken SoSe 2008 17

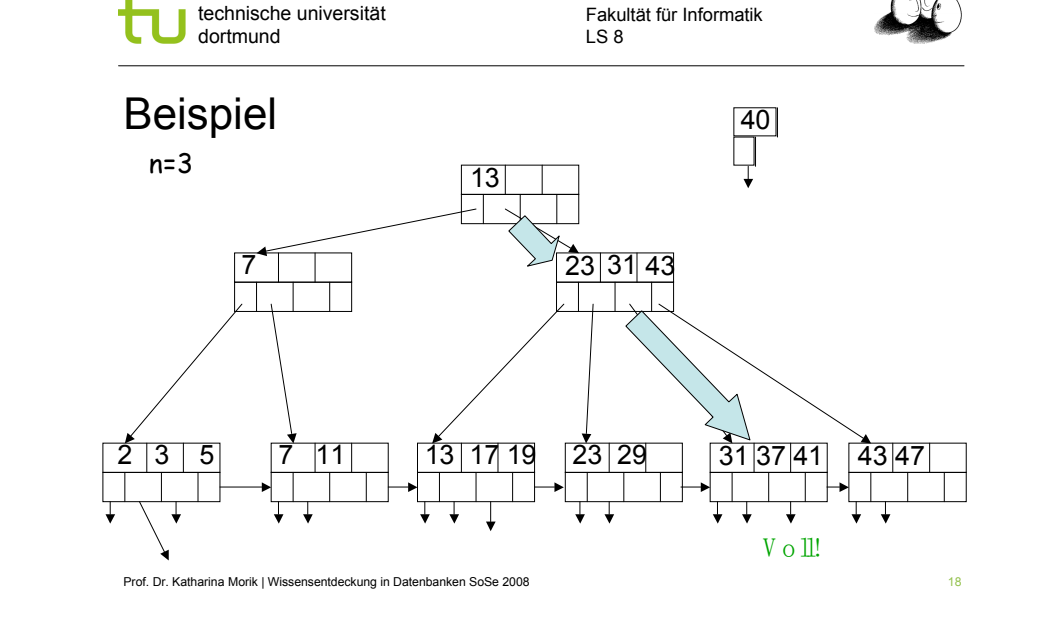

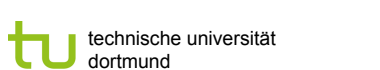

Fakultät für Informatik LS 8

#### Knoten teilen

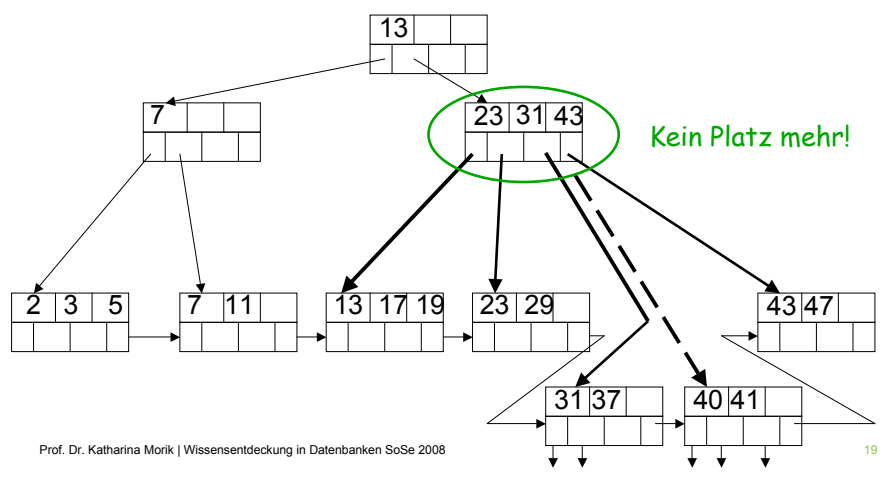

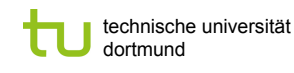

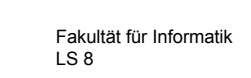

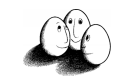

## Nach oben propagieren

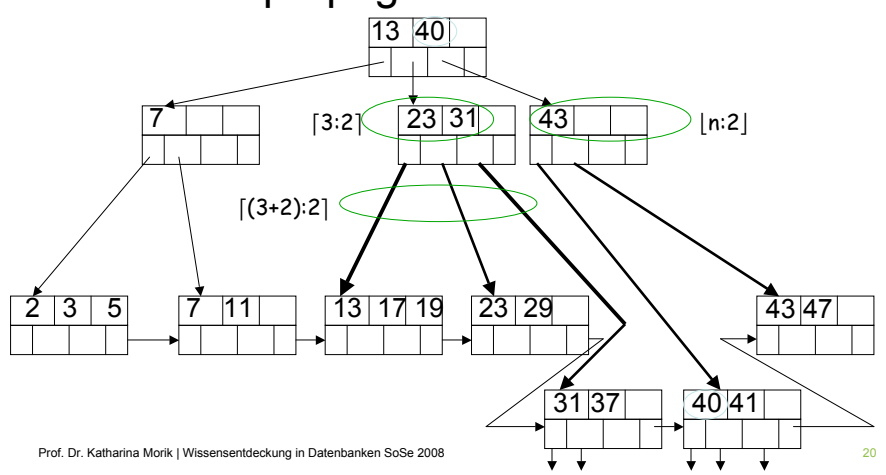

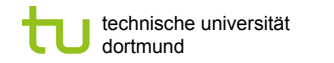

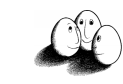

# Eigenschaften der B-Trees

- ! Sehr wenige Plattenzugriffe:
	- ! Man liest von der Wurzel aus die passenden Knoten  $\Rightarrow$  so viele Plattenzugriffe wie Ebenen des B-Trees + Lesen der Tupel (+ Reorganisation).
	- ! Meist genügen 3 Ebenen eines B-Trees und die Wurzel wird permanent im Hauptspeicher gehalten  $\Rightarrow$  2 Plattenzugriffe.
- ! Für geeignetes n (z.B. n=10) kommt Teilen oder Verbinden von Knoten selten vor, so dass die Reorganisation wenig kostet.

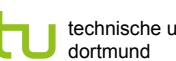

technische universität

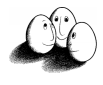

# Darstellung von Mengen: Hashing

- ! Eine Hash-Funktion bildet M mögliche Elemente einer Menge auf eine feste Anzahl B von Beuteln ab.
- **IM Idealfall befindet sich in einem Beutel genau eine Adresse.**

 $h(x) \rightarrow N$  liefert für einen Schlüssel x eine natürliche Zahl, die die Speicheradresse bezeichnet.

Prof. Dr. Katharina Morik | Wissensentdeckung in Datenbanken SoSe 2008 22

**E.** Hash-Tabellen sind extrem effizient (meist nur 1 Plattenzugriff).

Prof. Dr. Katharina Morik | Wissensentdeckung in Datenbanken SoSe 2008 21

technische universität dortmund

Fakultät für Informatik LS 8

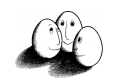

# Beispiel Hash-Funktion

{braun, rot, blau, violett, türkis}; M=5

- $h(x)$ =Wortlänge 3 ergibt 2, 0, 1, 4, 3 perfekt, M=B, je Beutel 1 Adresse
- Buchstabenwerte c<sub>i</sub>: A-Z,Ä,Ö,Ü durchzählen
- **h** (x)=  $(\sum c_i)$  modulo C
	- $\blacksquare$  C=6 ergibt 2, 5, 0, 1, 4 perfekt, M=B (1 Element)
	- $\blacksquare$  C=4 ergibt 0, 1, 0, 3, 2 B=4 (1, 25 Elemente)
	- $\blacksquare$  C=5 ergibt 1, 3, 1, 3, 1 B=2 (2,5 Elemente)
- ! B Adressen mit (1/B) M Elementen

technische universität dortmund

Fakultät für Informatik LS 8

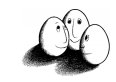

#### Lastfaktor

- ! Der Lastfaktor einer Hash-Tabelle ist bei der Anzahl B von Adressen und der Kardinalität M der darzustellenden Menge das Verhältnis M/B.
- ! Üblich: Lastfaktor 1,33.
- ! Abschätzung von M.
- **E** Falls man sich verschätzt hat, muss neu angelegt werden. Aufwand in  $O(M)!$

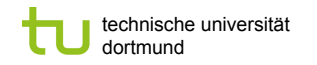

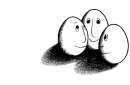

# Hash-Tabellen

- ! Hash-Tabellen werden zur Verwaltung des Hauptspeichers eingesetzt.
- ! Sie können aber auch den Sekundärspeicher indexieren.
- ! Eine Hash-Tabelle enthält n Beutel, von denen jeder eine Menge von Objekten (hier: Blöcke) enthält.
- **Eine Hash-Funktion h(K) errechnet für einen Schlüssel einen Wert v aus [0...n], v** $\in$  $N$ .

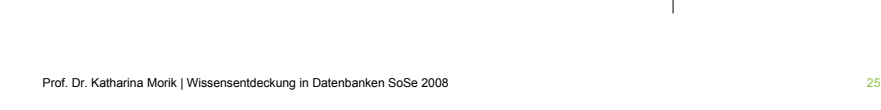

```
Fakultät für Informatik
                                             LS 8
technische universität
dortmund
```
# Suchen, Einfügen

- ! **Suche** nach Tupel mit Suchschlüssel K: Beutel mit der Nummer h(K) aufsuchen und darin nach Tupel suchen. Idealerweise hat der Beutel genau einen Block, dann ist Suche in O(1).
- ! **Einfügen** eines Tupels:

Beutel mit h(K) finden und Tupel anhängen. Falls der Beutel voll ist, den Überlauf verwenden. Der Überlauf sollte nicht mehrere Blöcke umfassen.

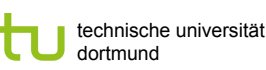

Fakultät für Informatik LS 8

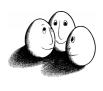

## Beispiel einer Hash-Tabelle

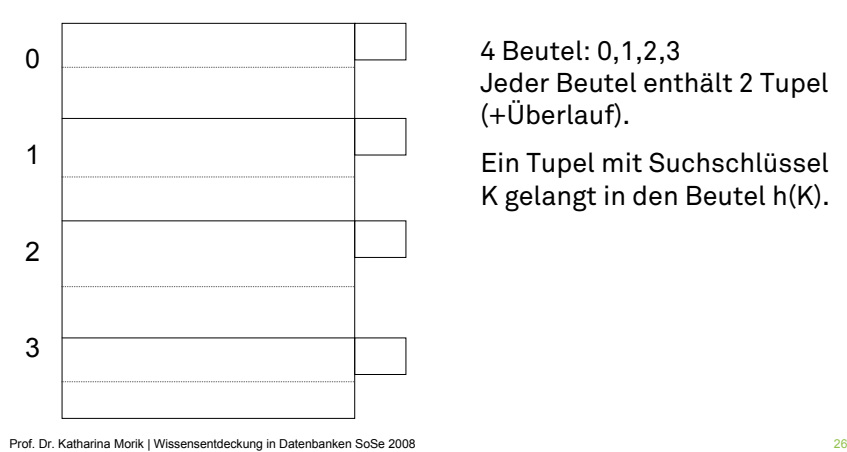

4 Beutel: 0,1,2,3 Jeder Beutel enthält 2 Tupel (+Überlauf).

Ein Tupel mit Suchschlüssel K gelangt in den Beutel h(K).

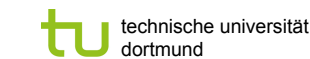

Fakultät für Informatik LS 8

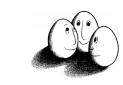

#### Linear hashing

- ! *Indirekte Adressierung:* die Beutel enthalten Adressen von Blöcken, nicht die Blöcke selbst.
- ! *Dynamisch:* Anzahl der Beutel wird immer so gewählt, dass die durchschnittliche Anzahl von Tupeln je Beutel 80% der in einen Block passenden Tupel beträgt.

Da nur die Adressen verschoben werden und nicht die Daten, ist das möglich.

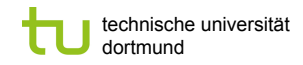

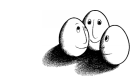

#### Genauer

- ! Die hash-Funktion liefert eine k-bit Binärzahl.
- **Eine i-bit Binärzahl, i<k, i=**  $\lceil \log_2 n \rceil$  **nummeriert die Beutel durch, bei** gegenwärtig n Beuteln.
- ! Es werden die i-hintersten Stellen von h(K) genommen!

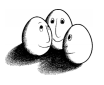

# Beispiel

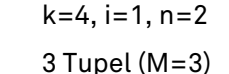

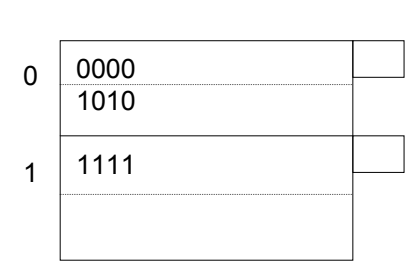

Im Beutel mit der Nummer 0 sind alle Tupel, deren Suchschlüssel mit 0 endet, in dem mit der Nummer 1 sind alle Tupel, deren Suchschlüssel mit 1 endet. Soll M < 1,33 n gelten, dann muss ein neuer Beutel hinzugefügt werden.

Prof. Dr. Katharina Morik | Wissensentdeckung in Datenbanken SoSe 2008 30

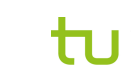

technische universität dortmund

Fakultät für Informatik LS 8

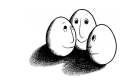

#### Beispiel

- **Indexierung nach** 
	- $\blacksquare$  Alter h(a) = a modulo 2 Gerades Alter ergibt 0yz, ungerades Alter ergibt 1yz, (y,z sind Variablen für bits).
	- **E** Gehalt  $h(g)=g:1000$  modulo 4 Rest 1 ergibt x01, Rest 3 ergibt 11.
	- ! Gesamt-hash-Wert ist xyz.
- ! h(50,75000) ergibt 011.

#### Prof. Dr. Katharina Morik | Wissensentdeckung in Datenbanken SoSe 2008 2008 2008

technische universität dortmund

Fakultät für Informatik LS 8

#### Partitioned hashing

- ! Multidimensionale Indexierung:
	- **EXECTE Attes** Mehrere Attribute  $A_1, \ldots, A_n$  sollen als Suchschlüssel verwendet werden.
	- **Es sollen aber bei einer Suche nicht alle Attribute A**<sub>i</sub> durch Werte  $v_i$ angegeben werden müssen.
- **Die bits der hash-Funktionen h**<sub>1</sub>( $v_1$ ),...,  $h_n(v_n)$  werden konkateniert und ergeben so die k-bit der Gesamt-hash-Funktion.

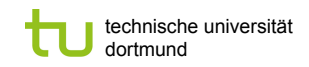

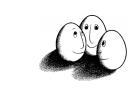

## Beispiel

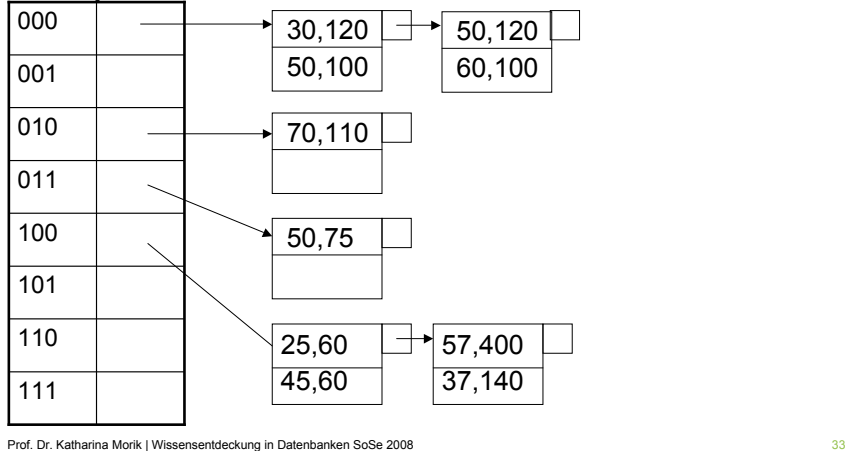

Fakultät für Informatik LS 8

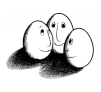

# Was wissen Sie jetzt?

- ! Sie ahnen, dass Datenbanken etwas anderes sind als eine Sammlung von Dateien.
- ! Sie kennen einige Datenstrukturen zur Speicherverwaltung:
	- B-Trees,
	- **-** Hash-Tabellen mit linear hashing und partitioned hashing
- ! Sie wissen, dass jede Datenstruktur mit Operationen einhergeht, hier besprochen: Suchen und Einfügen.

Prof. Dr. Katharina Morik | Wissensentdeckung in Datenbanken SoSe 2008 34